# Thrown Vertex "Smearing"

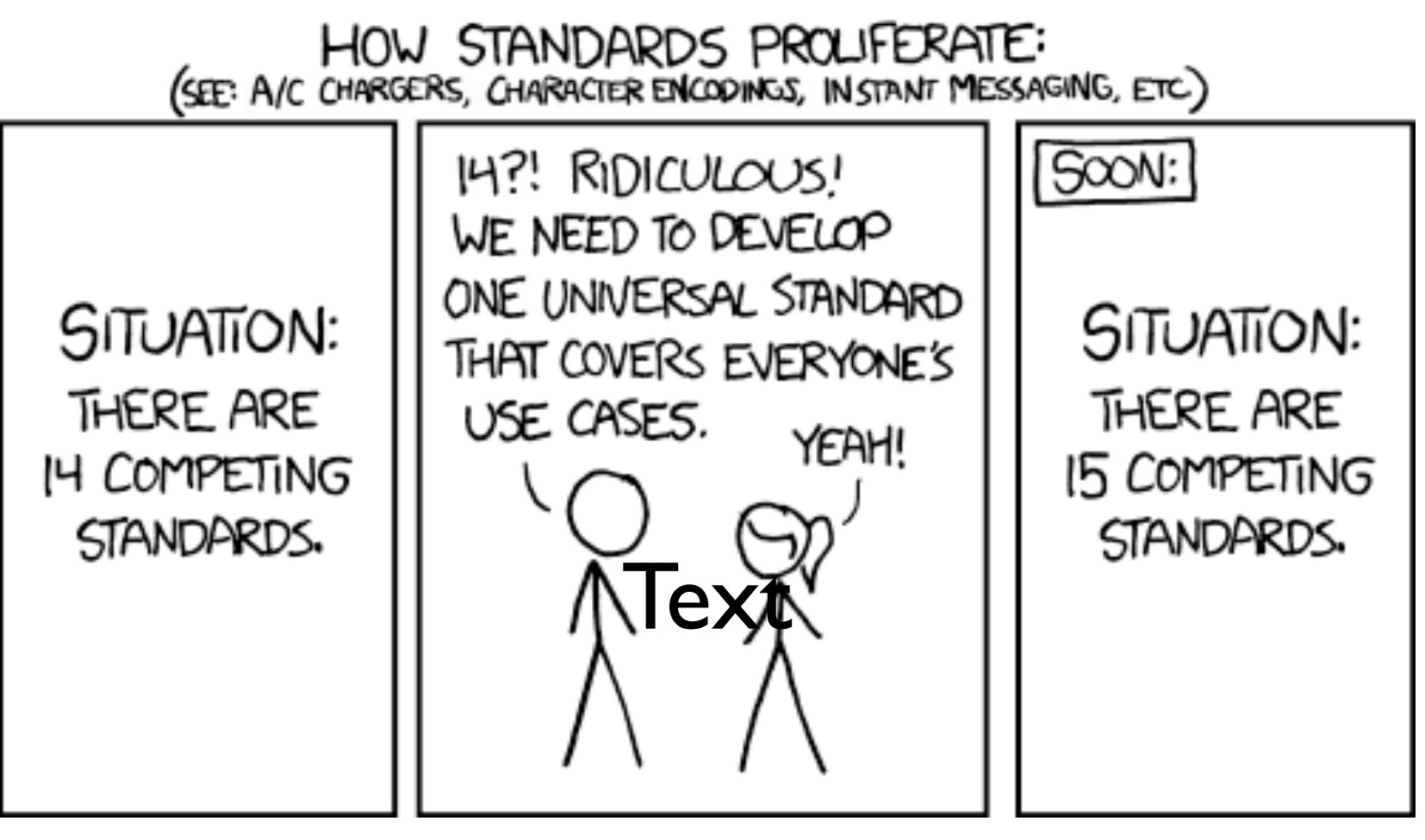

from<http://xkcd.com/927/>

Kei Moriya Indiana University October16, 2013 GlueX offline meeting

### Motivation

- The reconstructed vertex could serve as a discriminating variable for separation of signal and background
- This was used in the July software tutorial

### Problem

- Many programs within the GlueX repository have the ability to change the primary vertex position, but there is no agreedupon way to do this
- This leads to duplicated (and often half-hearted) efforts
- Inconsistent distributions depending on which program generated the events, making this variable unusable as a discriminator

## Examples of What We Have

- genr8\_2\_hddm Option allows randomizing of  $v_z$  over a given range, fixes x and y for all events
- hdgeant Setting TGTWIDTH within control.in randomizes vertex in cylindrical volume only for particle gun events
- gen 3pi Uses libraries/AMPTOOLS\_DATAIO/ HDDMDataWriter::writeEvent where option allows for  $v<sub>z</sub>$  to be randomized over a given range, but  $v_x$ ,  $v_y$  are fixed at 0. This was used to generate 3π n events for the July software tutorial
- $b$ ggen programs/Simulation/bggen/code/bg\_ctrl.inc and bg\_CFglue.F has options that allow for vertex smearing (?)

Each program does it's own thing, and we lack consistency

### Proposal

- At the very least, have a consistent scheme applicable to events from all generators
- Need some flexibility, since we will want to be able to tune the distribution according to data - actual data distribution may turn out to be non-flat within the target volume
- I would prefer that hdgeant do this
	- since all analyses will pass events through hdgeant
	- this could be put in as an option flag
	- but I do understand that having hdgeant do this is nonintuitive
	- but I would also rather not have another program added to the already rather-long list of programs to run

# Smearing Example

• I checked in a program last week

programs/Utilities/hddm\_select\_events that allows the selection of events based on thrown information - this is primarily for strangeness events that need hdgeant to decay the particles to know how the event decays

- It is easy to modify this to smear the thrown vertex
- Open hddm file  $\rightarrow$  Get reactions, vertex  $\rightarrow$  Change  $vertex \rightarrow Write out event$
- This could be a standard tool to use before hdgeant, if we don't want to put this in as an option within hdgeant itself

#### Questions? Discussion?

# July Software Tutorial

#### reconstructed through Thrown\_Tree, all particles

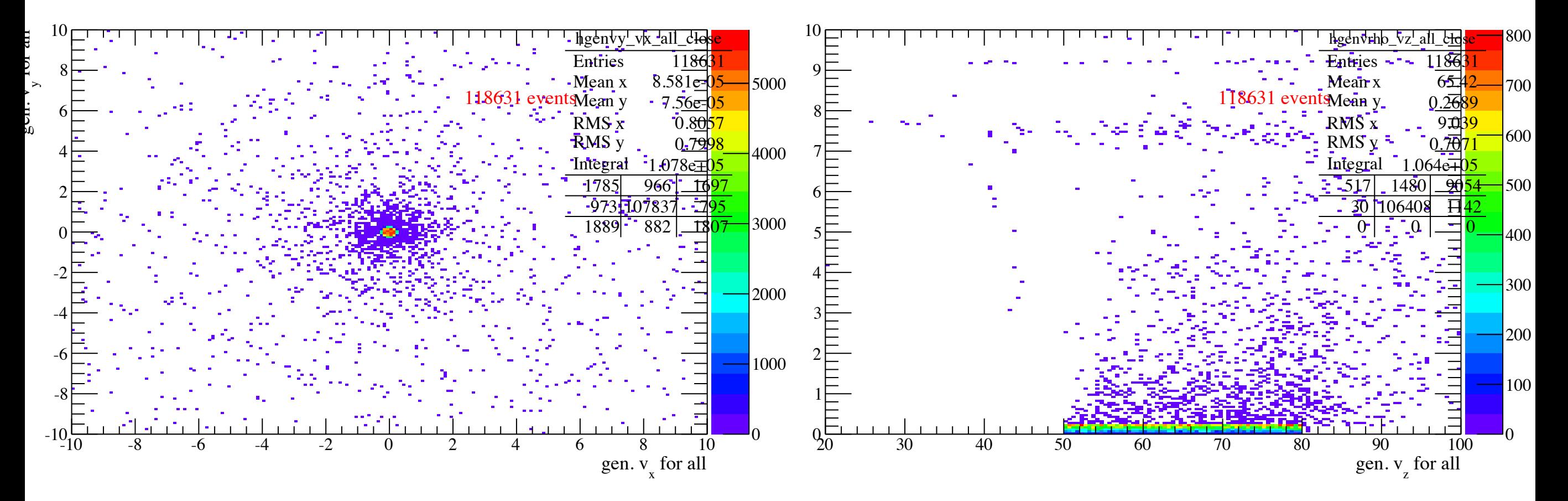

- radius is 0.2 cm?
- z smeared along 50 80 cm, GlueX target